## **OnItemChange**

## Udalos OnItemChange

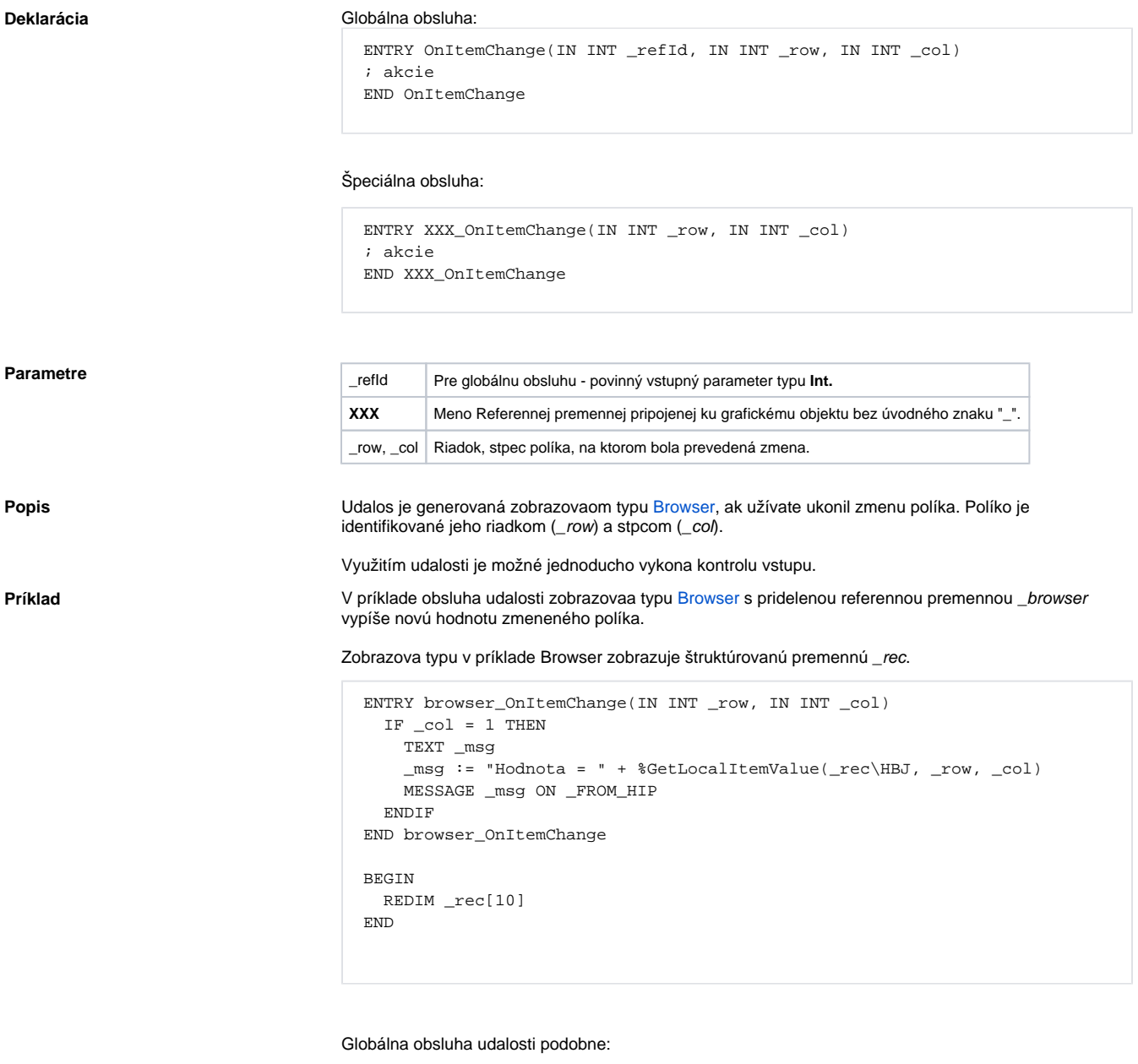

 ENTRY OnItemChange(IN INT \_refId, INT \_row, INT \_col) IF \_refId = \_browser THEN ; test ktorý urí, v ktorom zobrazovai došlo k udalosti ; akcie ENDIF END OnItemChange

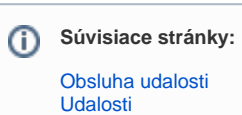

 $\circ$